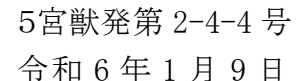

#### 九州各県・市獣医師会 御中

一般社団法人宮崎県獣医師会

#### 会 長 末 吉 益 雄

( 公 印 省 略 )

小動物臨床部 会

部 会 長 加 藤 隆 志

令和 5 年度第 2 回小動物臨床部会セミナー(獣医師・動物看護師向け)の 開催について(案内)

このことについて、下記のとおり開催しますので、関係者にご案内いただきますよう お願い致します。

なお、参加希望者は2月2日(金)までに、原則 Google フォームへ参加登録をお願 いします。Googleフォームへの入力が出来ない場合、別紙「参加申込書」をメールまた は FAX にて送付をお願いします。

※本セミナーは日本獣医師会の「獣医師生涯研修ポイント取得対象プログラム認定 講習会」となっております。

記

日 時 : 令和6年2月10日(土) 19時00分~21時00分(質疑含む) Web セミナー(ZOOM)ミーティング)

講 師 : 森田 肇 先生(日本小動物医療センター 夜間救急診療科 科長)

演 題 「絶対役立つトリアージの話」

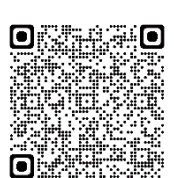

受講申込 Google [フォームへ](https://forms.gle/qU7hDB7aki7DitWu9)必要事項をご記入下さい。 QRコード→ 同談員 フォームへの入力が出来ない場合、別紙「参加申込書」に必要事項を記入 の上、申込み下さい。

参加費:【無料】

・会員動物病院勤務の動物看護師(離職者も含む)

・動物看護系大学 ・専門学校の学生

・宮崎県獣医師会会員 ・日本動物看護学会会員

【有料】

上記以外の参加者

・獣医師 3,000円 ・動物看護師 1,000円

# 宮崎県獣医師会事務局 宛

 $FAX:0985-24-5995$ 

E-mail:miyazakiken-vet@muse.ocn.ne.jp

### 第2回宮崎県獣医師会小動物臨床部会 (獣医師・動物看護師向け)セミナー

## 参加申込書

○申込方法

参加希望の方は、令和6年2月2日(金)までに原則 Google フォームへ必要事項 をご記入いただきお申込み下さい。フォームへ登録が出来ない場合、下記必要事 項をご記入の上、宮崎県獣医師会事務局までFAXもしくはメールにてお申込みく ださい。

※ 参加費について

・次の(A~E)方は無料です。

A:会員動物病院勤務の動物看護師(離職者も含む)、 B:動物看護系大学、

C:専門学校の学生、D:宮崎県獣医師会会員(獣医師)、E:日本動物看護学会会員 ・上記以外(F~G)は<mark>有料</mark>です。(F:獣医師 3,000円、G:動物看護師 1,000円)

※ 有料参加者は申込確認後、参加費の振込先をお知らせいたします。

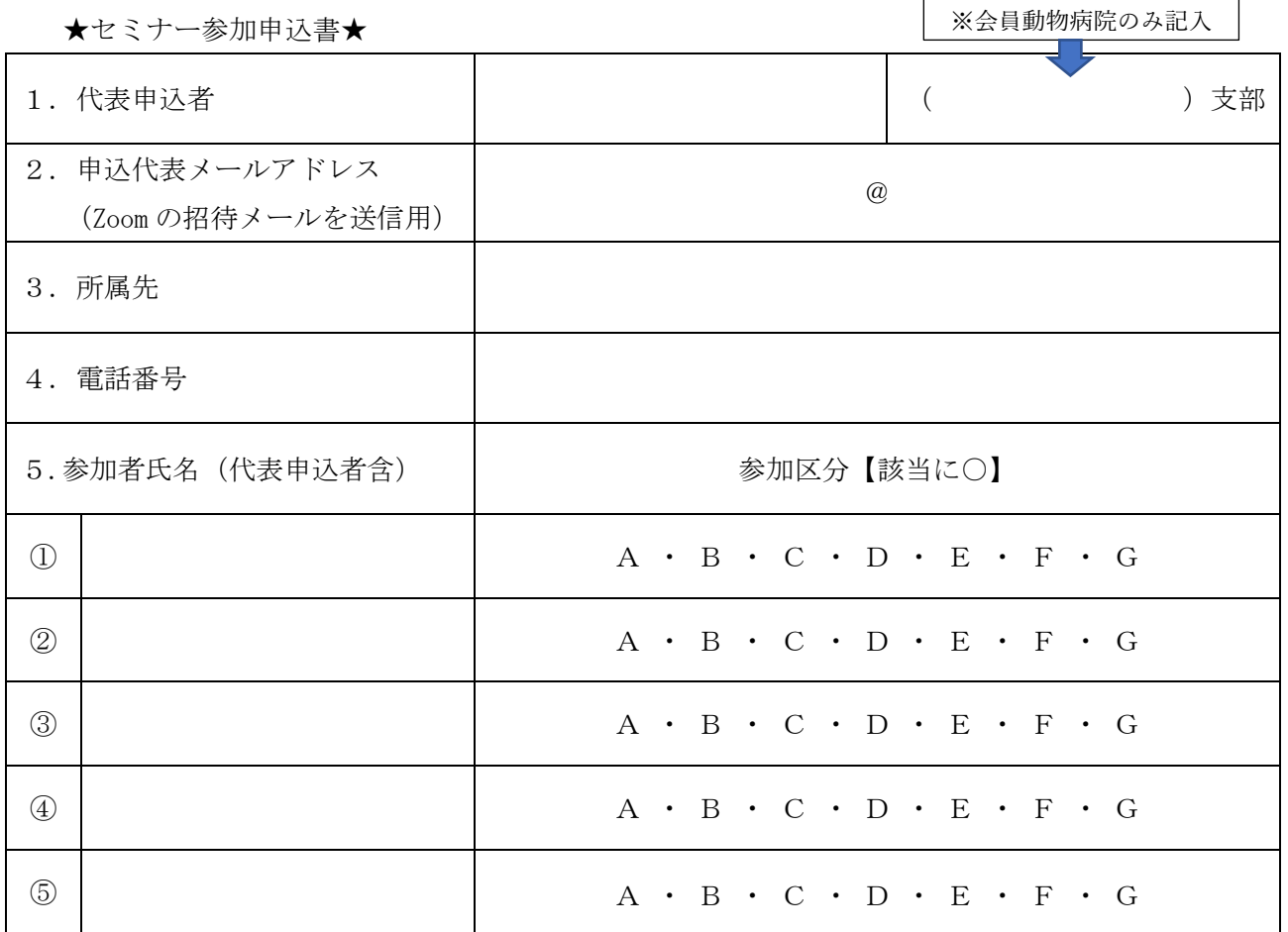

# スマホで視聴される方への案内です

スマホで視聴する際、以下のメッセージが出てくることがありますので、出てきた場合は以下の手 順を踏んで進めて下さい。

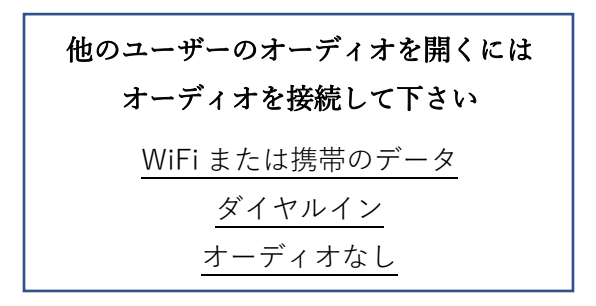

このメッセージが出てきたら〖WiFi または携帯のデータ〗を選択して下さい。

そうすれば音声が聞こえる状態で接続できます。

その場合、画面の左下にあるアイコンがマイクになります。(写真参照)

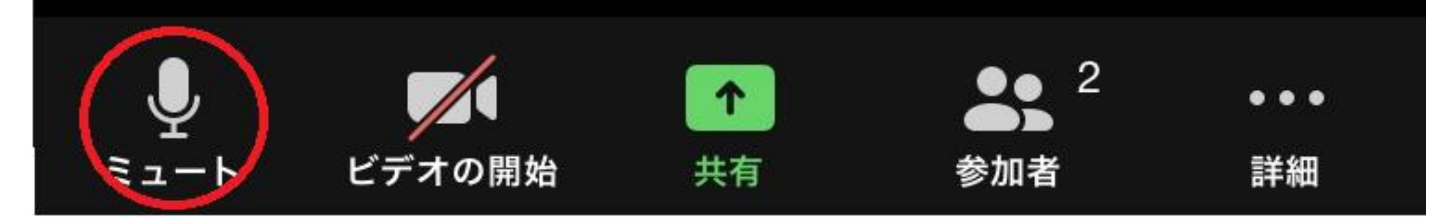

もし出てこないまま接続された場合、画面の下の方に以下の写真のようなアイコンになっているは ずなので、そのアイコンをタップして下さい。

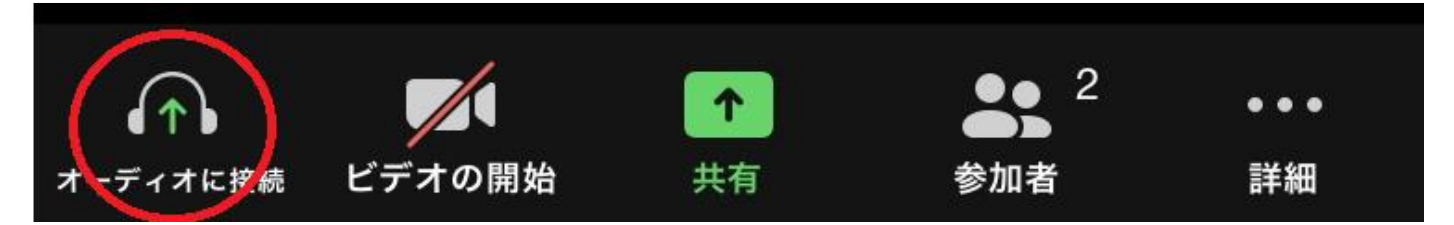

そうすると、上記のメッセージが出てくるので〖WiFi または携帯のデータ〗を選択して下さい。

中にはそれでも上手く接続できないケースがあるようで、その場合は ZOOM のバージョンが古い 可能性が考えられます。

一度退出して頂き、今お持ちのアプリをアンインストールして、改めてアプリをインストールして 頂けると問題は解決すると思います。

尚、チャットは一番右の『詳細』の中にあります。

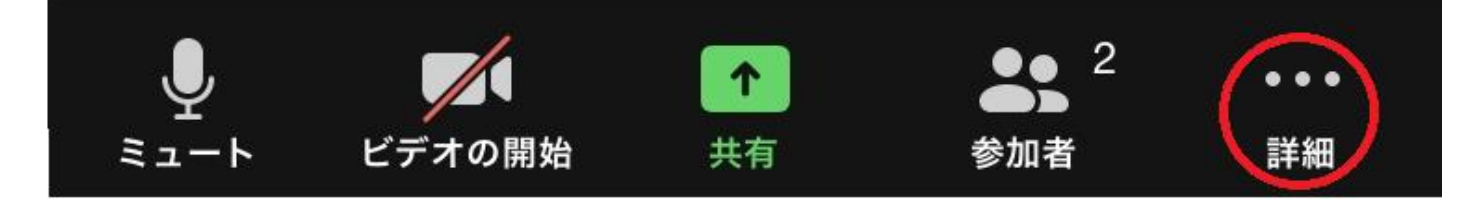